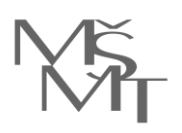

> Lektora, s. r. o. Lisabonská 799/8 190 00, Praha 9 - Vysočany

# **Váš dopis ze dne / značky**

**Číslo jednací: MSMT-12540/2020-1 Vyřizuje / linka:**  ALL WARD ON THE **Datum:** 

# **Objednávka vzdělávací akce**

Dobrý den,

na základě Vaší cenové nabídky ze dne 31. 7. 2020 u Vás objednáváme realizaci vzdělávací akce

- **MS Word – základní úroveň:** 1 skupina.
- **MS Word – střední úroveň – dlouhý dokument + hromadná korespondence:** 5 skupin.
- **MS Word – pokročilá úroveň – makra a formulářové šablony:** 1 skupina.

s následujícími parametry:

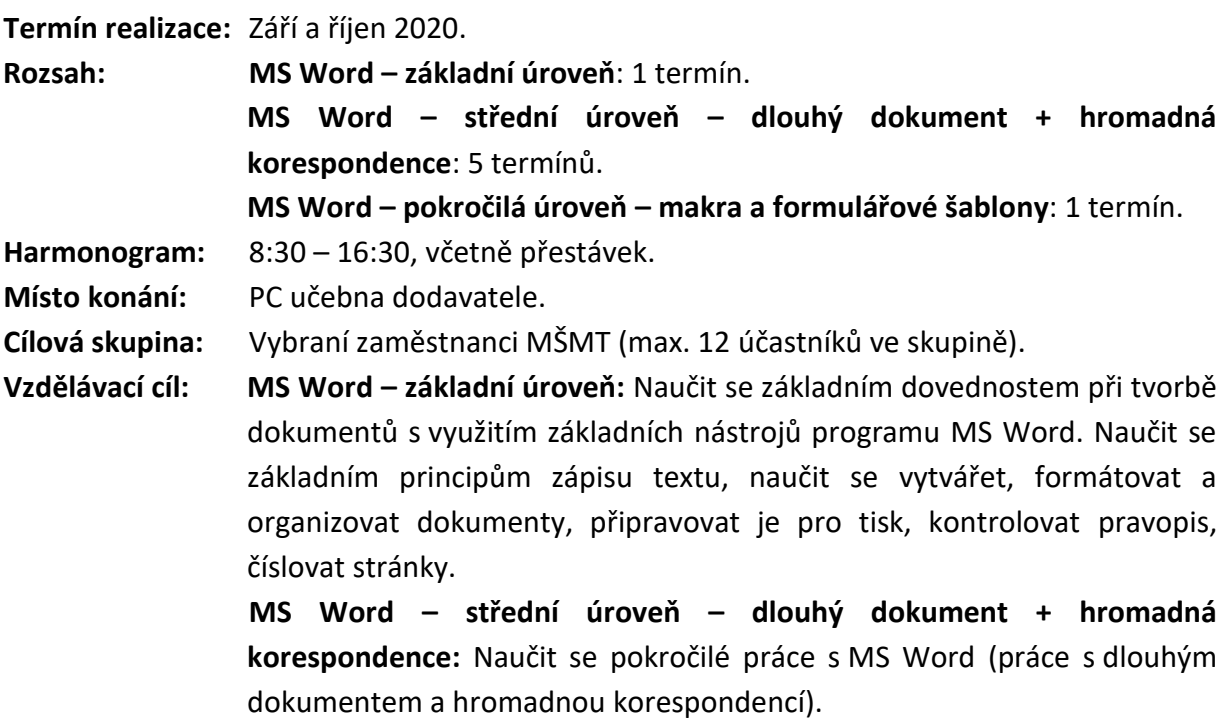

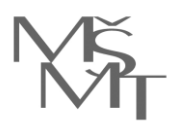

**MS Word – pokročilá úroveň – makra a formulářové šablony:** Naučit se vytvářet šablony a formuláře v programu MS Word. Naučit se automatizaci opakujících se činností pomocí zaznamenaných maker. Seznámit se s VBA a

**Lektor:** 

jeho použití pro automatizaci formulářů.<br>V použití pro automatizaci formulářů.<br>V použití pro automatizaci použití použití použití použití.

# **Obsahová náplň:**

# **MS Word – základní úroveň:**

# **Seznámení s Microsoft Word**

- Orientace v prostředí MS Word.
- Rozložení ovládacích prvků, pásy karet, panel nástrojů Rychlý přístup a jeho přizpůsobení, stavový řádek, pravítko.
- Práce s nápovědou.

# **Práce s dokumentem**

- Vytvoření nového dokumentu. Otevření existujícího dokumentu.
- Pohyb v dokumentu. Přepínání mezi dokumenty.
- Ukládání dokumentu (rozdíl mezi "Uložit" a "Uložit jako").

# **Editace textu**

- Základní doporučení pro práci s textem a typografická pravidla.
- Psaní speciálních znaků.
- Česká x anglická klávesnice.

# **Základy práce s textem**

- Pohyb po textu.
- Označování textu.
- Kopírování, vyjmutí a vkládání textu.
- Obnovení předchozích operací, funkce "Zpět".

# **Formátování textu**

- Psaní a mazání textu.
- Formátování písma. Font, velikost, druh, barva, zvýraznění, ohraničení písma.
- Formátování odstavců. Zarovnání textu, nastavení odsazení, mezer a řádkování.
- Ohraničení a stínování textu.
- Kopírování formátování, odstranění formátování.
- Odrážky a číslování. Zapínání odrážek a číslování, změna formátu odrážek a číslování. Jednoúrovňové a víceúrovňové výčty. Vlastní nastavení.
- Tabulátory a jejich využití. Druhy tabulátorů.
- Netisknutelné znaky (znak odstavce, zalomení řádku, pevná mezera, tabulátor).

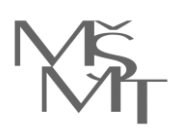

## **Práce s rozsáhlejším dokumentem**

- Příkazy "Najít" a "Nahradit" a jejich praktické využití.
- Vložení titulní stránky podle šablony.
- Práce se šablonou dokumentu, použití ovládacích prvků obsahu.
- Vložení konce stránky. Vložení prázdné stránky.
- Vložení záhlaví a zápatí. Vkládání textu do záhlaví a zápatí. Číslování stránek.
- Klávesové zkratky pro usnadnění práce.

### **Tabulky**

- Vytvoření tabulky.
- Práce s řádky a sloupci, sloučení buněk.

## • Základní úpravy a formátování tabulek.

## **Vkládání objektů do dokumentu**

- Vkládání obrázků.
- Základní úpravy a formátování obrázku.
- Snímky a výřezy obrazovky.
- Vkládání grafů a tabulek z Microsoft Excel.

### **Styly**

- Přednastavené styly.
- Styl nadpisu a odstavce.
- Přednastavené motivy, jejich vliv na vzhled dokumentu.

### **Revize**

- Kontrola pravopisu a mluvnice.
- Sledování změn.
- Automatická oprava chyb.

### **Vzhled stránky**

- Nastavení okrajů stránky.
- Velikost a orientace papíru.
- Záhlaví / zápatí.

### **Zobrazení dokumentu**

- Rozložení při tisku, režim čtení.
- Navigační podokno vyhledávání, miniatury stran.

### **Tisk a publikování dokumentů**

- Náhled stránky před tiskem.
- Nastavení vzhledu stránky před tiskem.
- Možnosti tisku, nastavení tiskárny, vlastní tisk.
- Publikování do PDF.

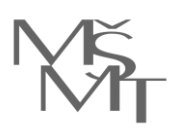

# **MS Word – střední úroveň – dlouhý dokument + hromadná korespondence:**

## **Práce s rozsáhlými dokumenty**

- Vyhledávání v dokumentu. Rychlá orientace v dokumentu.
- Zobrazení Osnova.
- Navigační podokno.
- Způsoby zobrazení dokumentu.

## **Pokročilé formátování textu pomocí stylů**

- Přednastavené styly a jejich úprava.
- Vytváření vlastních stylů.
- Víceúrovňové číslování a odrážky s propojením na styl.
- Textová pole a jejich propojení.

## **Oddíly**

- Členění textu do oddílů.
- Práce s oddíly, odlišná orientace některých stran.
- Různé záhlaví a zápatí pro jednotlivé oddíly.

# **Titulky, poznámky, záložky a odkazy**

- Titulky u obrázků.
- Poznámky pod čarou.
- Vytváření záložek v dokumentu.
- Číslování obrázků a tabulek.
- Křížové odkazy.
- Hypertextové odkazy.
- Použití automatických textů.

### **Obsah, rejstřík a bibliografie**

- Obsahu dokumentu.
- Rejstřík.
- Seznamu obrázků nebo tabulek.
- Bibliografie.

### **Hromadná korespondence**

- Příprava hlavního dokumentu a zdroje dat.
- Vkládání slučovacích polí do dokumentu a použití pravidel.
- Tisk dopisů, obálek a štítků pomocí nástrojů hromadné korespondence.

### **Revize dokumentu**

- Sledování změn a práce s revizemi.
- Vkládání komentářů.
- Porovnání a slučování dokumentů.

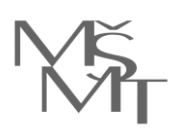

- Kontrola pravopisu a možnosti automatických oprav.
- Sdílení dokumentů spolupráce v reálném čase.

# **Zabezpečení dokumentu**

- Uzamčení dokumentu proti úpravám.
- Omezení formátování dokumentu.

**Pokročilé nastavení vzhledu stránky před tiskem – dělení slov, záhlaví a zápatí pro liché a sudé strany, text do sloupců, práce s oddíly.**

# **MS Word – pokročilá úroveň – makra a formulářové šablony:**

# **Úvod do problematiky**

- Co je šablona a jak se používá.
- Typy šablon (dle účelu použití).
- Umístění uživatelských šablon a šablon skupiny.
- Šablona připojená k dokumentu.
- Globální šablona a její význam.
- Instalace a použití doplňků.

# **Motivy a jednotný vzhled dokumentů**

- Význam motivů pro formátování dokumentů.
- Tvorba vlastního motivu.

# **Příprava prvků šablony**

- Vlastnosti dokumentu a jejich použití v šablonách.
- Využití stavebních bloků a automatických textů.
- Styly (rozšíření znalostí).
- Vliv změny šablony na vzhled dokumentu.
- Omezení formátování šablony na vybrané styly.

# **Makra v programu MS Word**

- Jak fungují makra v MS Word. Princip použití.
- Záznam makra.
- Spuštění makra (klávesovou zkratkou, menu, panely nástrojů, automatické spouštění).
- Export / import maker a stylů pomocí okna Organizátor.

# **Ovládací prvky a jejich použití v šablonách**

- Ovládací prvky obsahu a jejich typy.
- Vkládání ovládacích prvků obsahu.
- Nastavení vlastností ovládacích prvků obsahu.
- Vkládání ovládacích prvků starších formulářů.

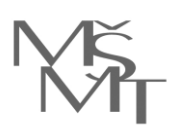

• Zamčené formuláře a odemčené oddíly.

# **Praktické tipy pro tvorbu šablon**

- Koncipování šablony jako tabulky.
- Výpočty v tabulkách.
- Používání grafiky v šablonách.
- Využití vložených objektů.

# **Automatizace šablon a formulářů**

- Úvod do problematiky Visual Basic for Application.
- Automatizace šablon a formulářů.
- Vybrané příkazy jazyka VBA.
- Ukázka použití standartní procedury.
- Ukázka použití událostní procedury.

# **Použité metody výuky:**

- Odborný výklad s praktickými ukázkami.
- Procvičování probírané problematiky na příkladech s lektorem (v průběhu výuky).
- Samostatné procvičování probírané problematiky na příkladech s možnou metodickou asistencí lektora (v průběhu výuky).
- U dvoudenních vzdělávacích akcí je možné samostatné procvičování probírané problematiky bez asistence lektora (tzn. zadání domácího úkolu) a následné vyhodnocení úkolu lektorem v druhém dni vzdělávací akce.

# **Dodavatel dále zajistí:**

- Vybavenou PC učebnu v Praze, v níž vzdělávací akce proběhnou.
- Počáteční testování úrovně účastníků před zahájením vzdělávací akce.
- Závěrečný test nabytých dovedností.
- Osvědčení ve dvou vyhotovení pro každého účastníka dle podepsaných prezenčních listin (prezenční listiny připraví MŠMT).
- Krátkou hodnotící zprávu, která bude sumarizovat průběh jednotlivých vzdělávacích akcí, hodnocení lektorem, popř. doporučení lektora pro další vzdělávací aktivity (nejedná se o vyhodnocení dat z hodnotících dotazníků MŠMT).
- Distribuci hodnotících dotazníků objednatele mezi účastníky vzdělávacích akcí ke zjištění spokojenosti účastníků se vzdělávací akcí (hodnotící dotazníky připraví MŠMT).
- V případě, že konkrétní vybraný lektor dodavatele nebude moci vzdělávací akci realizovat, zajistí dodavatel realizaci jiným lektorem ve stejné kvalitě.

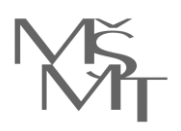

# **Fakturace:**

- Fakturace proběhne po uskutečnění všech vzdělávacích akcí dle objednávky, vystavení a předání osvědčení a doložení hodnotící zprávy objednateli.
- Faktura bude vystavena tak, aby termín splatnosti byl minimálně 30 dní ode dne jejího doručení na MŠMT.
- **Maximální celková cena**, která bude MŠMT fakturována, bude činit **132.000,- Kč** bez DPH (dodavatel není plátcem DPH). Za realizaci 1 výukového dne, tj. 10 výukových hodin, bude fakturováno maximálně 16.500,- bez DPH (dodavatel není plátcem DPH).
- Faktura bude zaslána MŠMT elektronicky na adresu

MŠMT si vyhrazuje právo od této objednávky odstoupit bez udání důvodů a penalizace.

# **Žádáme o potvrzení akceptace objednávky.**

## **PhDr. Petr Šebek**

ředitel odboru personálního a státní služby